## Отдел образования, молодежной и социальной политики администрации города Шумерля Чувашской Республики

## **ПРИКАЗ**

OT 22, 12, 2021

 $N_{2}$  286

Об утверждении стоимости питания детей в муниципальных бюджетных образовательных учреждениях, реализующих образовательные программы дошкольного образования

В соответствии с СанПиН 2.3/2.4.3590-20 Санитарно-эпидемиологические требования к организации общественного питания населения»

## ПРИКАЗЫВАЮ:

1. Утвердить с 1 января 2022 год стоимость питания детей раннего возраста до 3 лет и детей дошкольного возраста с 3 лет с 11 часовым пребыванием детей в муниципальных бюджетных дошкольных образовательных учреждениях отдела образования, молодежной и социальной политики администрации города Шумерля согласно приложению №1, №2 к настоящему приказу.

2. Установить при 11 часовом режиме работы муниципальных бюджетных дошкольных образовательных учреждений 4-х разовое питание с «уплотненным» полдником с включением блюд ужина и с распределением калорийности суточного рациона 30% (п.8.1.2.2 СанПиН 2.3/2.4.3590-20).

3 Руководителям муниципальных бюджетных дошкольных образовательных учреждений применять и использовать в работе нормы, утвержденные СанПиН 2.3/2.4.3590-20 «Санитарно-эпидемиологические требования организации  $\bf K$ общественного питания населения».

4. Признать утратившим силу приказ отдела образования, молодежной и социальной политики администрации города Шумерля от 30 марта 2021 года № 62 «Об утверждении стоимости питания детей в муниципальных бюджетных образовательных учреждениях, реализующих образовательные программы дошкольного образования».

5. Контроль за исполнение настоящего приказа возложить на Казакову В.Г., методиста по дошкольному образованию ИМЦ отдела образования, молодежной и социальной политики администрации города Шумерля.

Заместитель главы администрацииначальник отдела образования. молодежной и социальной политики администрации города Шумерля

**Tremeri** 

И.В. Сасакина

С приказом ознакомлены:

Приложение №1 к приказу от "22"

 $12$  2021 r. No 286

Расчет стоимости питания детей в муниципальных бюджетных дошкольных образовательных учреждениях отдела образования администрации города Шумерли на 2022 год (по ценам агроинновации на 02.12.2021г.)

Ясли (дети раннего возраста до 3 лет) 11 часовой режим работы

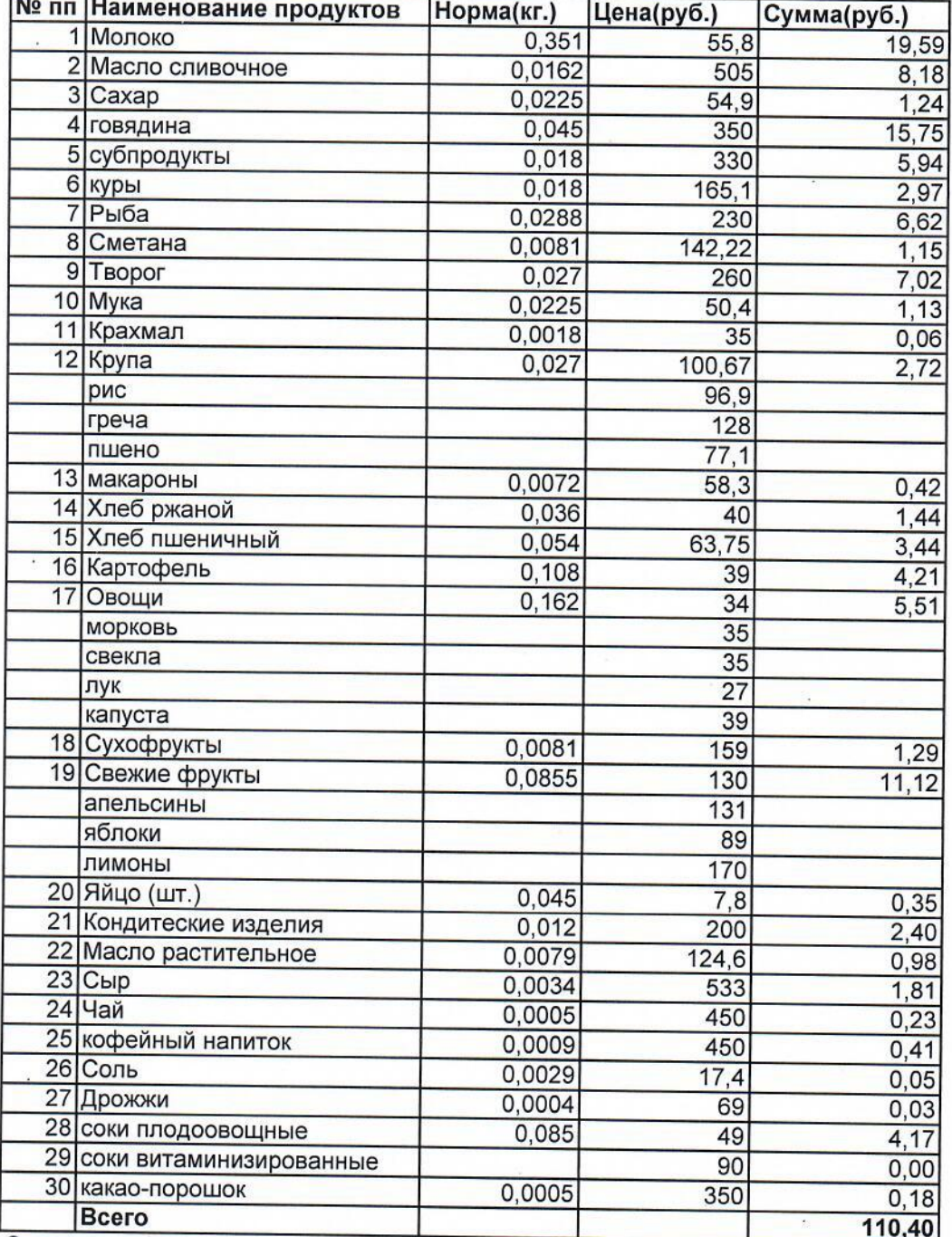

Основание: Среднесуточные нормы продуктов (приложение №7 к СанПиН 2.3/2.4.3590-20)

исполнитель Пронина О.П.  $2 - 41 - 99$ 

Приложение №2<br>к приказу от <u>"%2" 12 2021г. № 486</u>

Расчет стоимости питания детей в муниципальных бюджетных дошкольных образовательных учреждениях отдела образования администрации города Шумерли на 2022 год (по ценам агроинновации на 02.12.2021г.)

Сад (дети дошкольного возраста с 3 лет) 11 часовой режим работы

 $\ddot{\cdot}$ 

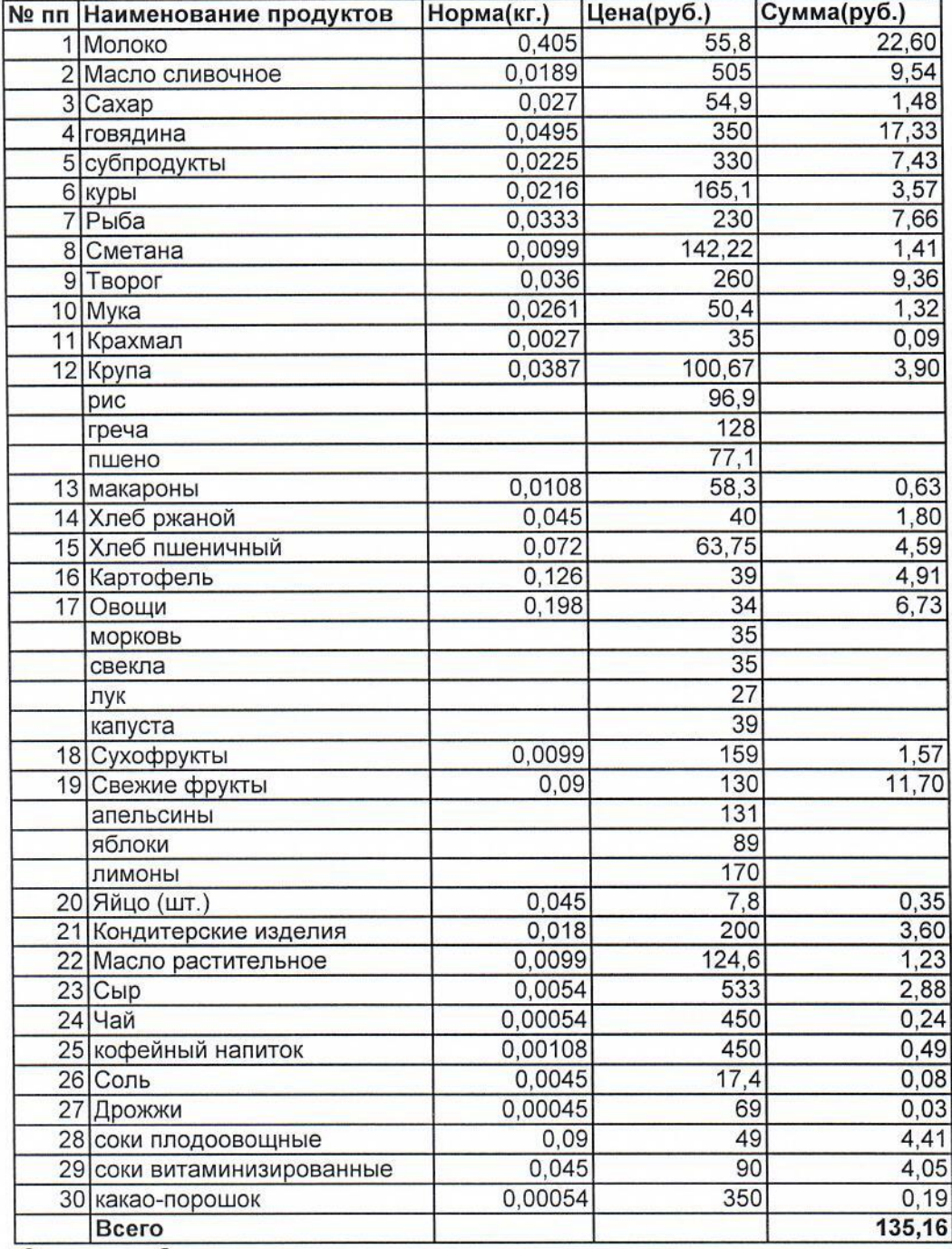

Основание: Среднесуточные нормы продуктов (приложение №7 к СанПиН 2.3/2.4.3590-20)

исполнитель Пронина О.П.  $2 - 41 - 99$